## **Tipps & Tricks: Spaltenlänge bei VARCHAR2 nun 32767 Bytes**

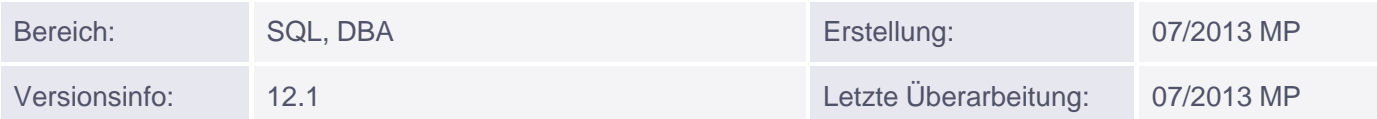

## **Neue Spaltenlänge von VARCHAR2(32767)**

Ab Version 12.1 kann für VARCHAR2 und RAW-Spalten die Länge 32767 Bytes verwendet werden. Dazu muss die Datenbank einmalig umgestellt werden.

Hinweis:

Function Based Indizes werden ungültig, wenn Sie auf einer Spalte basieren, die länger sein kann als 87% der Größe eines Index Blocks. Wenn Sie die Blockgröße 8192 Bytes verwenden, sind das nur 7127 Bytes. Eine VARCHAR2(32767) Spalte liegt da etwas darüber :-)

Wenn Sie Ihre Datebank umstellen möchten (Backup zuvor nicht vergessen !), führen Sie bitte folgende Schritte aus:

1. Schließen Sie die Datenbank:

shutdown immediate

2. DB starten im Upgrade Modus:

startup upgrade

3. Einstellung des Parameters MAX\_STRING\_SIZE ändern:

ALTER SYSTEM SET MAX STRING SIZE = extended;

4. Starten Sie das Skript:

@?/rdbms/admin/utl32k.sql

5. DB neu starten:

shutdown immediate startup

Anwendungsbeispiel:

ALTER SESSION SET current\_schema=scott DROP TABLE scott.t;

Muniqsoft GmbH Schulungszentrum, Grünwalder Weg 13a, 82008 Unterhaching, Tel. 089 / 679090-40 IT-Consulting & Support, Witneystraße 1, 82008 Unterhaching, Tel. 089 / 6228 6789-0 Seite 1 von 2

```
CREATE TABLE scott.t (id number , text varchar2(32767))
INSERT INTO t VALUES (1,lpad('#',32760,'#'));
INSERT INTO t VALUES (2,lpad('#',32760,'#'));
COMMIT;
desc t
Name Null Typ 
---- ---- ---------------
ID NUMBER 
TEXT VARCHAR2(32767)
SELECT * FROM t;
```
SQL\*Plus 11.2 / SQL Developer 4.0 (Beta, Stand 15.7.2013)

=> ORA-24920: Spaltengröße für Client zu groß

SQL\*Plus 12.1 kann mit dem Befehl umgehen!

Was passiert bei der Spaltenlänge in einem Select über einen Database Link?

```
CREATE DATABASE LINK dbl_12c CONNECT TO scott IDENTIFIED BY tiger
USING '192.168.1.1:1521/o12c';
```

```
SELECT * FROM t@dbl_12c;
```
Oder ein Union mit zwei Tabellen und jeweils einer VARCHAR2(32767) Spalte:

```
SELECT * FROM t
UNION
SELECT * FROM t;
```
Der gleiche Effekt für beide Fälle:

SQL\*Plus 11.2 / SQL Developer 4.0 (Beta, Stand 15.7.2013)

ORA-24920: Spaltengröße für Client zu groß

Auch hier kann SQL\*Plus 12.1 mit den Befehlen umgehen!

Wenn Sie diese Fehlermeldung beim Einsatz Ihrer neuer VARCHAR2(32767) Spalten bekommen, bleibt Ihnen nichts anderes übrig, als auf einen neuen Client zu wechseln.

Wir bleiben am Thema dran und berichten, wenn es neue Einschränkungen gibt. Für alle, die noch mehr zum Thema Oracle 12c hören möchten, empfehlen wir den Kurs Neuerungen Oracle 12c als Dozent: Marco Patzwahl.

Herr Patzwahl war bereits Beta-Tester der ersten Stunde und konnte schon seit Februar 2012 mit der Oracle 12c Vorabversion arbeiten.

Muniqsoft GmbH

Schulungszentrum, Grünwalder Weg 13a, 82008 Unterhaching, Tel. 089 / 679090-40

IT-Consulting & Support, Witneystraße 1, 82008 Unterhaching, Tel. 089 / 6228 6789-0 Seite 2 von 2